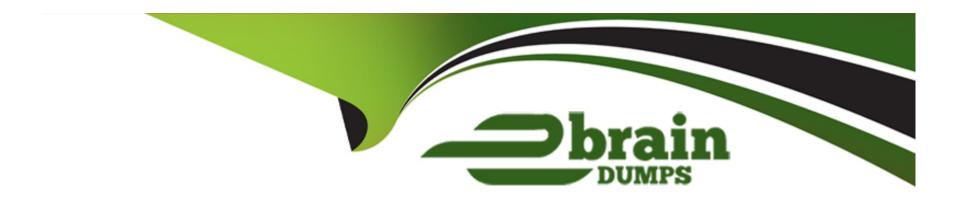

# Free Questions for C\_THR89\_2311 by ebraindumps

Shared by Gilliam on 15-04-2024

For More Free Questions and Preparation Resources

**Check the Links on Last Page** 

## **Question 1**

#### **Question Type:** MultipleChoice

SAP SuccessFactors role-based permissions for SAP Successfactors Workforce Analytics have been enabled and a user is granted multiple roles. Each role assigned to this user has a unique tree security set up. What tree security is applied to this user within SAP Successfactors Workforce Analytics? Please choose the correct answer.

## **Options:**

- A- The role with the least complex tree security
- B- The union of all tree security from each role
- C- The role with the most complex tree security
- D- The user's primary role tree security

#### **Answer:**

D

## **Question 2**

#### **Question Type:** MultipleChoice

When exporting an entire page of information from a standard measures page what file format CANNOT be used? Please choose the correct answer.

## **Options:**

- A- Microsoft PowerPoint
- **B-** Microsoft Word
- C- Adobe PDF
- **D-** Microsoft Excel

#### **Answer:**

D

# **Question 3**

## **Question Type:** MultipleChoice

What do you select first when building a new custom query? Please choose the correct answer.

| Options:  A- Measure                                                      |                                                                                                    |
|---------------------------------------------------------------------------|----------------------------------------------------------------------------------------------------|
| B- Analysis Option                                                        |                                                                                                    |
| C- Time Period                                                            |                                                                                                    |
| D- Hierarchy                                                              |                                                                                                    |
| Answer:                                                                   |                                                                                                    |
| A A I Swei .                                                              |                                                                                                    |
|                                                                           |                                                                                                    |
|                                                                           |                                                                                                    |
|                                                                           |                                                                                                    |
| Question 4                                                                |                                                                                                    |
| Question 4  uestion Type: MultipleChoice                                  |                                                                                                    |
| Question 4  uestion Type: MultipleChoice  Which of the following security |                                                                                                    |
| Question 4  uestion Type: MultipleChoice  Which of the following security | items are NOT currently transitioned into SAP Success Factors Workforce Analytics with SAP Success s roles? There are 3 correct answers to this question. |
| Question 4  uestion Type: MultipleChoice  Which of the following security | items are NOT currently transitioned into SAP Success Factors Workforce Analytics with SAP Success s roles? There are 3 correct answers to this question. |

- A- Measure restrictions
- **B-** Measure classifications
- **C-** Reporting positions
- **D-** Dimension restrictions
- E- Select a start page

#### **Answer:**

B, C, E

# **Question 5**

**Question Type:** MultipleChoice

Which document defines the SAP Success Factors data transformation process? Please choose the correct answer

## **Options:**

- A- Data Questionnaire
- **B-** Specification Document

- C- SAP SuccessFactors WFAP SAP Technical Tasks and Effort
- **D-** Project Management Summary

#### **Answer:**

В

# **Question 6**

## **Question Type:** MultipleChoice

When you build a strategic forecast, what values populate the demand values for the scenarios in the demand table? Please choose the correct answer.

#### **Options:**

- A- Starting headcount increased for the historical external hire rate
- B- Starting headcount for the workforce breakdown
- C- All values are set to zero
- D- Demand model values associated with the scenario

#### **Answer:**

C

# **Question 7**

## **Question Type:** MultipleChoice

Which are valid ways a report can be directly accessed? There are 3 correct answers to this question

## **Options:**

- A- Via the Admin Tools
- B- Via a link on the home page
- C- Via the publishing tab
- D- Via the Online Report Designer workspace
- E- Via Report Center

#### **Answer:**

B, D, E

# To Get Premium Files for C\_THR89\_2311 Visit

https://www.p2pexams.com/products/c\_thr89\_2311

## **For More Free Questions Visit**

https://www.p2pexams.com/sap/pdf/c-thr89-2311

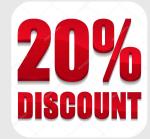